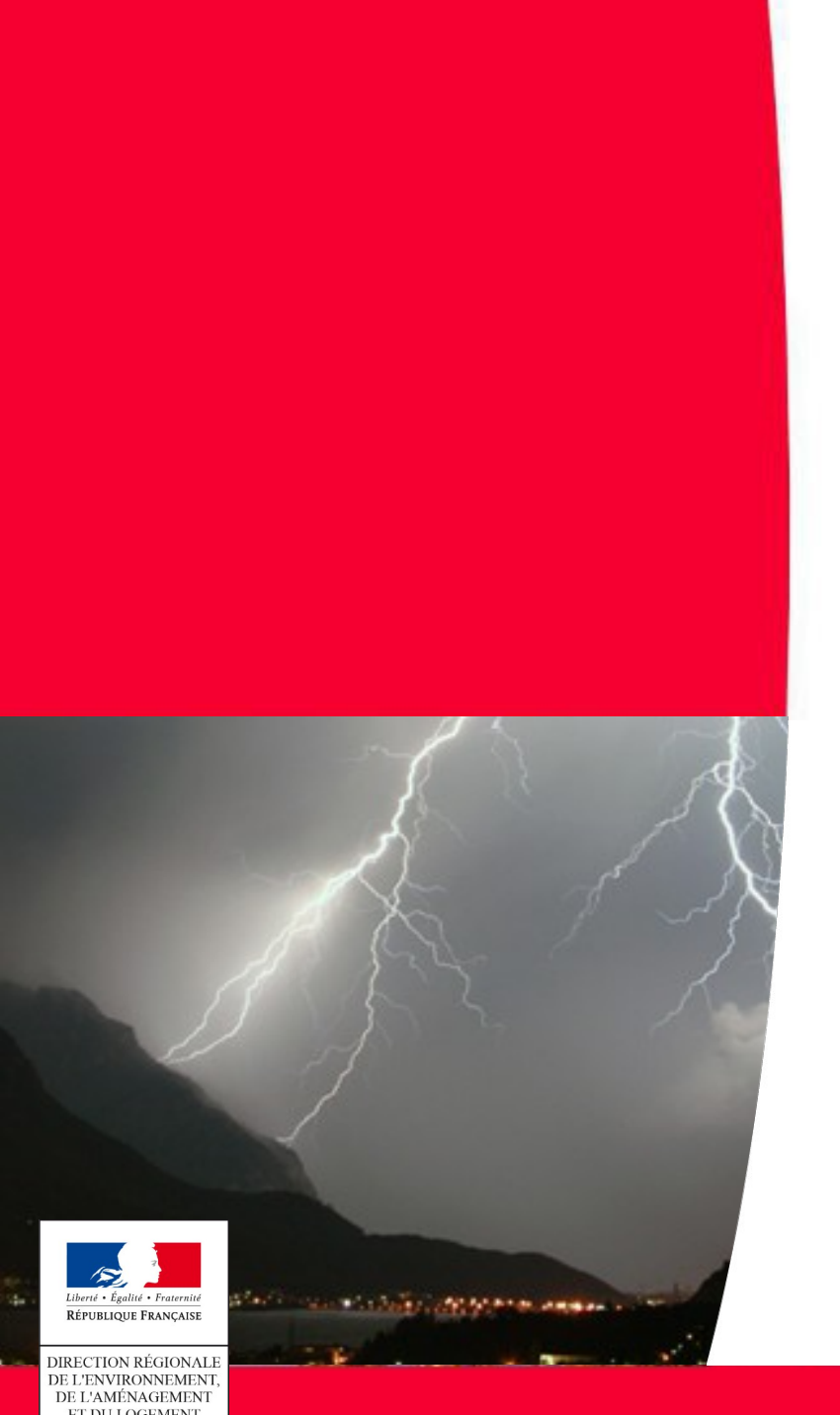

BOURGOGNE-FRANCHE-COMTÉ

# **Mieux connaître les risques sur le territoire**

## **GEORISQUES**

Direction régionale de l'Environnement, de l'Aménagement et du Logement Bourgogne-Franche-Comté

# **Le site**

### Accessible à tous à l'adresse <https://www.georisques.gouv.fr/>

Permet de s'informer sur les risques naturels et technologiques

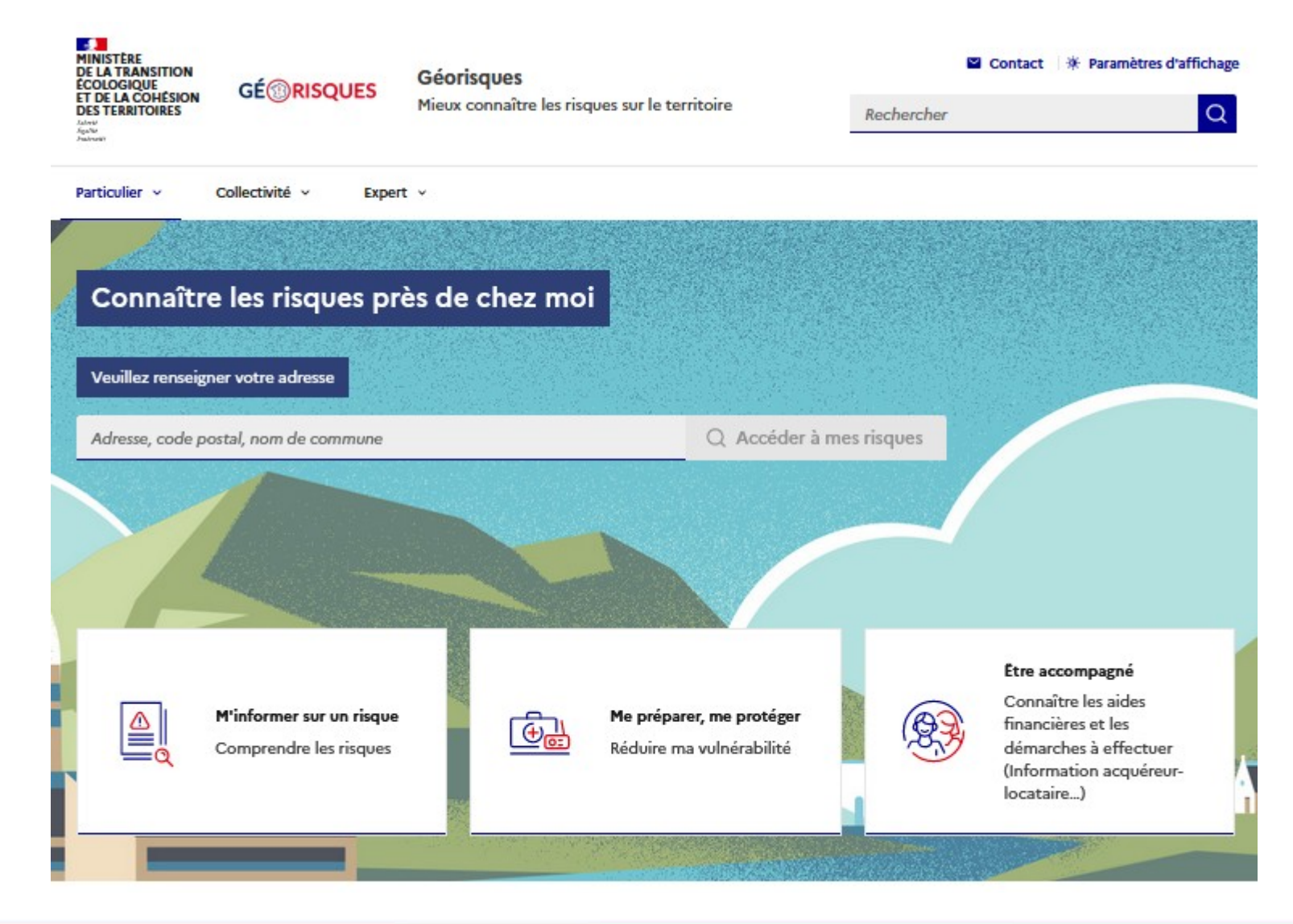

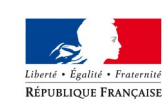

**DIRECTION RÉGIONALE** DE L'ENVIRONNEMENT. DE L'AMÉNAGEMENT ET DU LOGEMENT BOURGOGNE-FRANCHE-COMTÉ

# Accès à la base ICPE

- Sélectionner dans le menu Expert « Consulter les dossier thématiques »  $\ket{1}$
- Sélectionner le dossier « Installations classées »

#### **Risques technologiques**

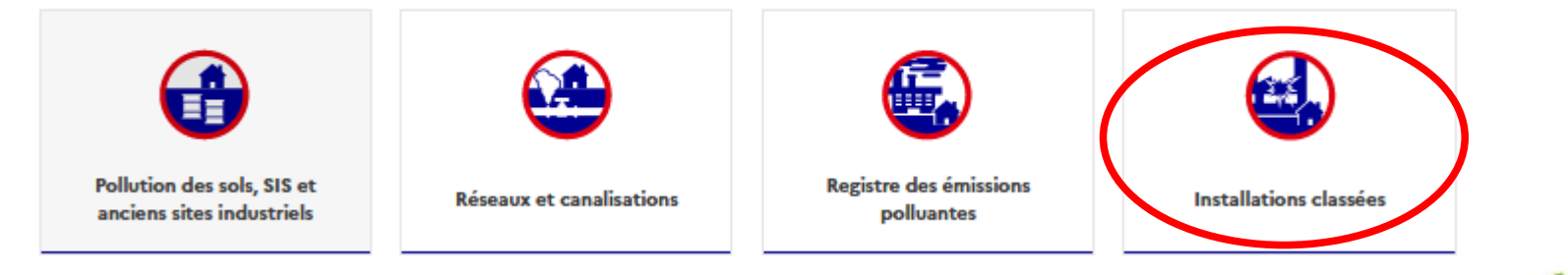

#### Sélectionner « Accès au données »  $3)$

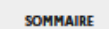

1. Législation

2. Nomenclature des stallations classée

3. Régime de classement des nstallations classées

4. Directive sur les émission industrielles (IED)

**F. Statut SEVESO** 

Les installations classées pour la protection de **l'environnement** 

Accès aux données

Toute exploitation industrielle ou agricole susceptible de créer des risques ou de provoquer des pollutions ou nuisances, notamment pour la sécurité et la santé des riverains est une Installation Classée pour la Protection de l'Environnement (ICPE).

Une ICPE est soumise à de nombreuses réglementations de prévention des risques environnementaux, notamment en terme d'autorisations.

#### Les installations classées pour la protection de l'environnement

#### Législation

La législation des installations classées vise à réduire les dangers ou inconvénients que peuvent présenter les ICPE soit :

· pour la commodité du voisinage ;

- · pour la santé, la sécurité, la salubrité publiques ;
- · pour l'agriculture ;
- · pour la protection de la nature, de l'environnement et des paysages ;

· la conservation des sites et des monuments ainsi que des éléments du patrimoine archéologique.

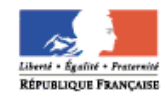

Ministère

de l'Écologie, du Développement durable

et de l'Énergie

# **Rechercher un établissement**

Possibilité de chercher une ICPE par son nom, sa localisation, une rubrique…

Les rapports d'inspections sont disponibles dans la rubrique « Inspections », la liste des rubrique dans « Situation administrative » et les actes administratifs dans « Textes publics disponibles »

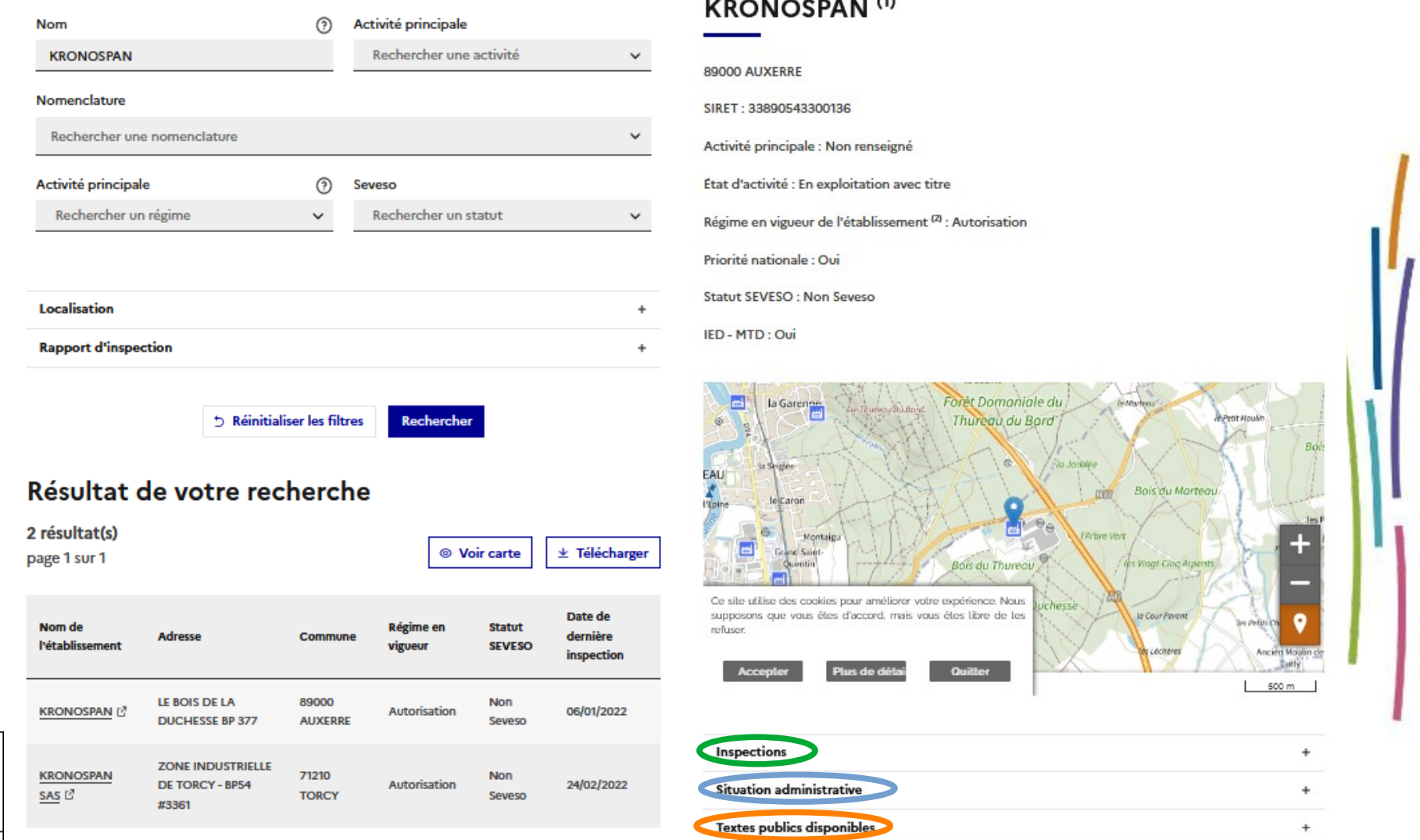

Library + Realist + Prazerok **RÉPUBLIQUE FRANÇAISE** 

# **Accès à toutes les bases de données**

Plusieurs bases de données sont à disposition concernant les risques technologies (éolien, ICPE, plan de prévention des risques…) et les risques naturels (mouvement de terrain, zonage inondation…)

Pour les consulter :

- 1) Sélectionner dans le menu Expert « Accéder à la carte interactive, aux bases de données et à l'API »
- 2) Cliquer « Base de données »

Cette manipulation permet de télécharger les données par type de risques à l'échelle nationale, régionale ou départementale

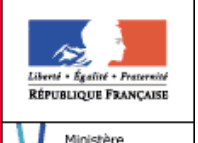

de l'Écologie, du Développement durable et de l'Énergie

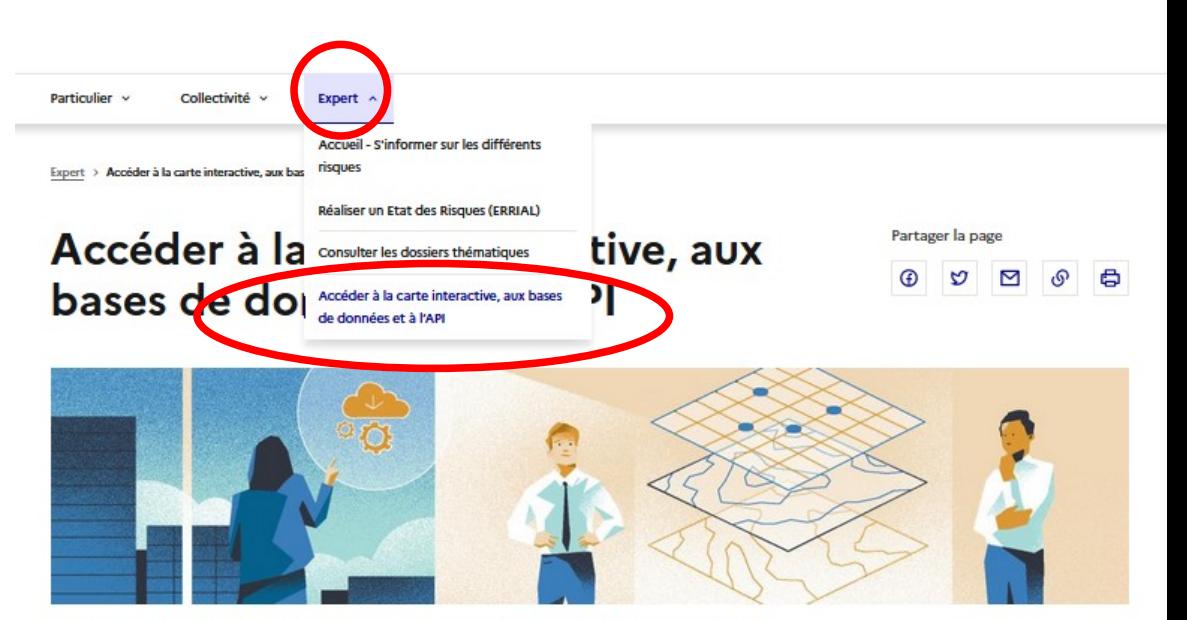

Vous voulez construire votre propre carte des risques, télécharger nos données en Open Data, ou vous connecter à notre API ? Retrouvez ici tout ce qu'il faut pour accéder à nos données "Expert".

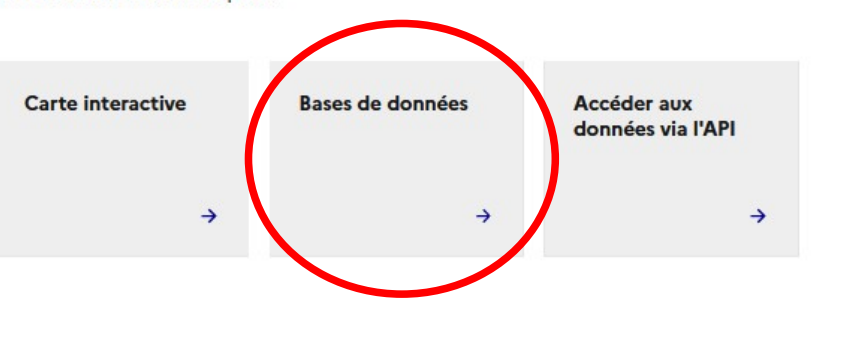

**5**

# **Merci de votre attention**

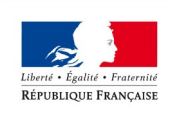

**DIRECTION RÉGIONAL** DE L'ENVIRONNEMENT DE L'AMÉNAGEMENT ET DU LOGEMENT BOURGOGNE-**FRANCHE-COMTÉ** 

Direction régionale de l'Environnement, de l'Aménagement et du Logement Bourgogne-Franche-Comté